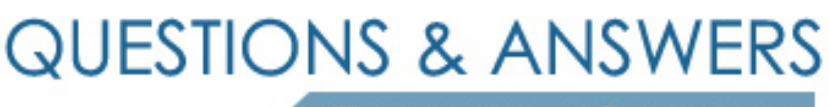

Kill your exam at first Attempt

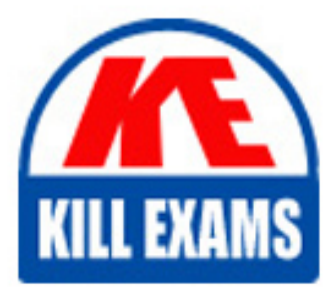

101-500 Dumps 101-500 Braindumps 101-500 Real Questions 101-500 Practice Test 101-500 dumps free

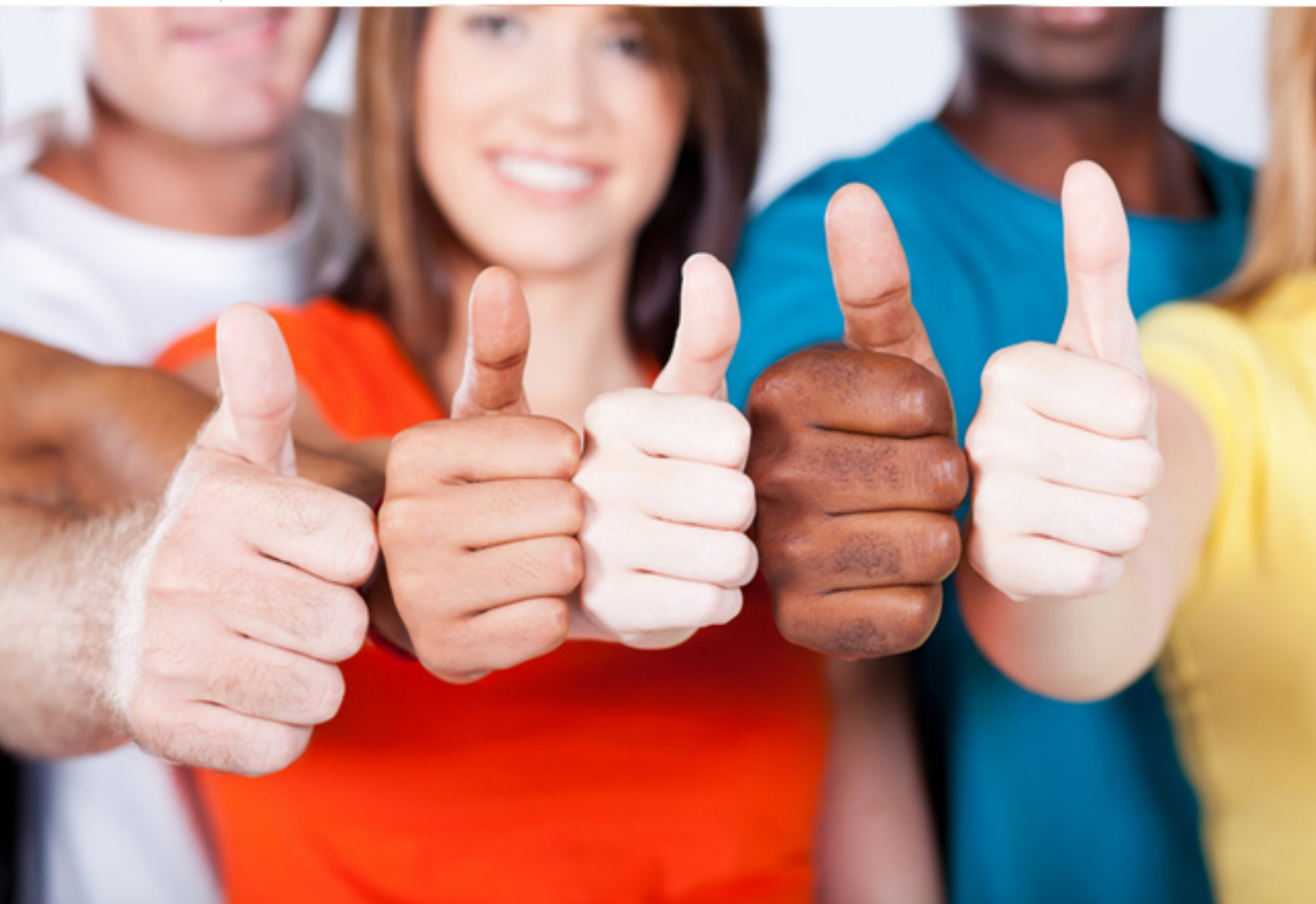

# **101-500 LPI**

LPIC-1 Exam 101

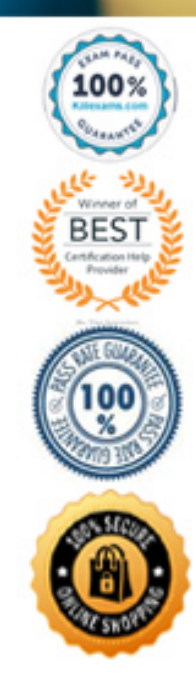

Question #7 Section 2

The command dbmaint & was used to run dbmaint in the background. However, dbmaint is terminated after logging out of the system. Which alternative dbmaint invocation lets dbmaint continue to run even when the user running the program logs out?

- A. job ""b dmaint
- B. dbmaint &>/dev/pts/null
- C. nohup dbmaint &
- D. bg dbmaint
- E. wait dbmaint

#### **Answer:** C

Question #8 Section 2

Which of the following files, located in a user's home directory, contains the Bash history?

- A. .bashrc\_history
- B. .bash\_histfile
- C. .history
- D. .bash\_history
- E. .history\_bash

#### **Answer:** D

Question #9 Section 2

Which of the following commands lists all currently installed packages when using RPM package management?

- A. yum --query --all
- B. yum --list --installed
- C. rpm --query --list
- D. rpm --list --installed
- E. rpm --query --all

#### **Answer:** E

Question #10 Section 2

Which of the following settings for umask ensures that new files have the default permissions -rw-r-----?

- A.  $0017$
- $-B. 0640$
- $\cdot$  C. 0038
- $\bullet$  D. 0227
- E. 0027

**Answer:** E

Question #11 Section 2

When in Normal mode in vi, which character can be used to begin a reverse search of the text?

- $\bullet$  A.r
- $\bullet$  B. /
- $\bullet$  C. F
- $\bullet$  D. ?
- $\bullet$  E. s

# **Answer:** D

Question #12 Section 2

Which of the following tools can show the complete path of an executable file that the current shell would execute when starting a command without specifying its complete path? (Choose two.)

- A. find
- B. pwd
- C. which
- D. locate
- E. type

# **Answer:** CE

Question #13 Section 2

Which of the following commands determines a file's format by using a definition database file which contains information about all common file types?

- A. type
- B. file
- C. magic
- D. pmagic
- E. hash

### **Answer:** B

Question #14 Section 2

#### FILL BLANK -

Which command displays a list of all background tasks running in the current shell? (Specify ONLY the command without any path or parameters.)

### **Answer:** jobs

Question #15 Section 2

When booting from the hard disk, a computer successfully loads the Linux kernel and initramfs but hangs during the subsequent startup tasks. The system is booted using a Linux based rescue CD to investigate the problem. Which of the following methods helps to identify the root cause of the problem?

- A. Using the dmesg command from the rescue CD's shell to view the original system's boot logs.
- B. Investigating the file /proc/kmsg on the computer's hard disk for possible errors.
- C. Investigating the file /var/log on the computer's hard disk for possible errors.
- D. Using chroot to switch to the file system on the hard disk and use dmesg to view the logs.
- E. Rebooting again from the hard drive since the system successfully booted from the rescue CD.

# **Answer:** C

Question #16 Section 2

Given the following two symbolic links in a System V init configuration: /etc/rc1.d/K01apache2 /etc/rc2.d/S02apache2

When are the scripts executed that are referenced by these links? (Choose two.)

- A. S02apache2 is run when runlevel 2 is entered.
- B. S02apache2 is run when runlevel 2 is left.
- C. K01apache2 is never run because K indicates a deactivated service.
- D. Both S02apache2 and K01apache2 are run during a system shutdown.
- E. K01apache2 is run when runlevel 1 is entered.

# **Answer:** AC

Question #17 Section 2

Which of the following commands changes the number of days before the ext3 filesystem on /dev/sda1 has to run through a full filesystem check while booting?

- A. tune2fs ""d 200 /dev/sda1
- B. tune2fs ""i 200 /dev/sda1
- C. tune2fs ""c 200 /dev/sda1
- D. tune2fs ""n 200 /dev/sda1
- E. tune2fs --days 200 /dev/sda1

### **Answer:** B

Question #18 Section 2

### FILL BLANK -

Which file in the /proc filesystem lists parameters passed from the bootloader to the kernel? (Specify the file name only without any path.)

### **Answer:** cmdline

Question #19 Section 2

A faulty kernel module is causing issues with a network interface card. Which of the following actions ensures that this module is not loaded automatically when the system boots?

- A. Using lsmod --remove --autoclean without specifying the name of a specific module
- B. Using modinfo ""k followed by the name of the offending module
- C. Using modprobe ""r followed by the name of the offending module
- D. Adding a blacklist line including the name of the offending module to the file /etc/modprobe.d/blacklist.conf
- E. Deleting the kernel module's directory from the file system and recompiling the kernel, including its modules

### **Answer:** D

Question #20 Section 2

What is contained on the EFI System Partition?

- A. The Linux root file system
- B. The first stage boot loader
- C. The default swap space file
- D. The Linux default shell binaries
- E. The user home directories

# **Answer:** B

Question #21 Section 2

The command dbmaint & was used to run dbmaint in the background. However, dbmaint is terminated after logging out of the system. Which alternative invocation lets dbmaint continue to run even when the user running the program logs out? dbmaint

- A. job ""b dmaint
- B. dbmaint &>/dev/pts/null
- C. nohup dbmaint &
- D. bg dbmaint
- E. wait dbmaint

#### **Answer:** C

Question #22 Section 2

Which of the following files, located in a user's home directory, contains the Bash history?

- A. .bashrc\_history
- B. .bash\_histfile
- C. .history
- D. .bash\_history
- E. .history\_bash

**Answer:** D

# For More exams visit https://killexams.com/vendors-exam-list

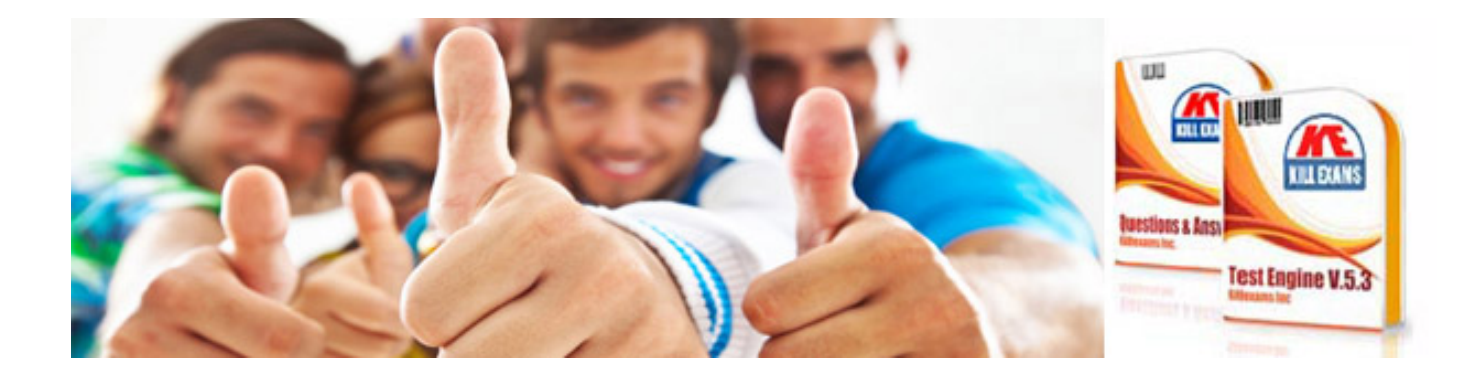

*Kill your exam at First Attempt....Guaranteed!*